資料3

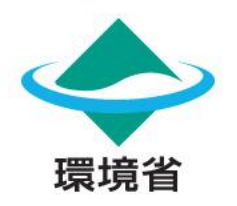

# **自然との接点の分析に活用できるツールの紹介**

### **自然関連財務情報開示のためのワークショップ《ベーシック編》 第1回 自然との接点の分析に活用できるツールの紹介・実践**

2023年09月15日

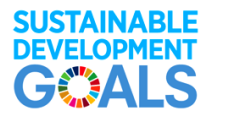

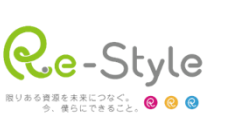

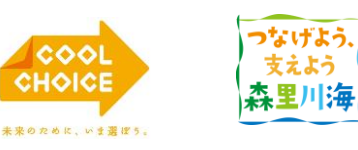

支えよう

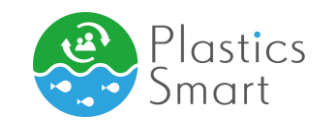

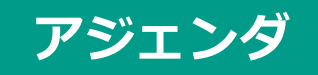

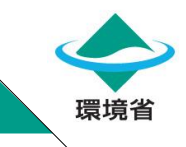

## 1. TNFD紹介ツール

2. 自然との接点の分析ツール

3. ツールを使用した分析結果の開示例

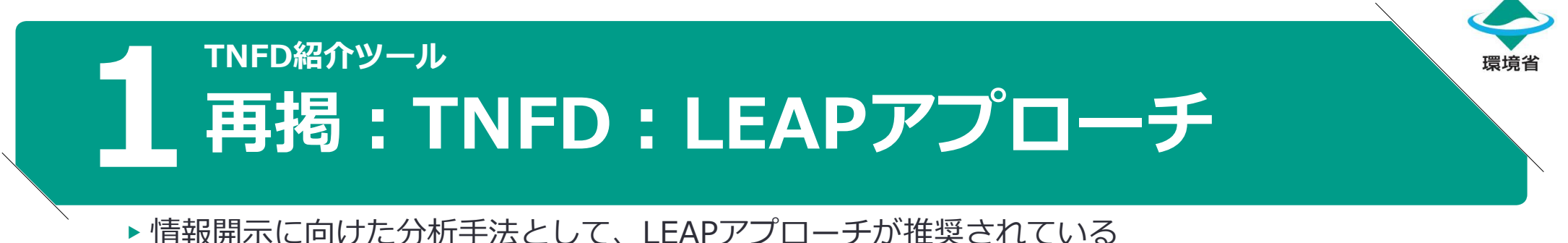

▶4つのステップと、企業(C)または金融機関(F)が対応するスコーピングを含む19の質問項目 により構成

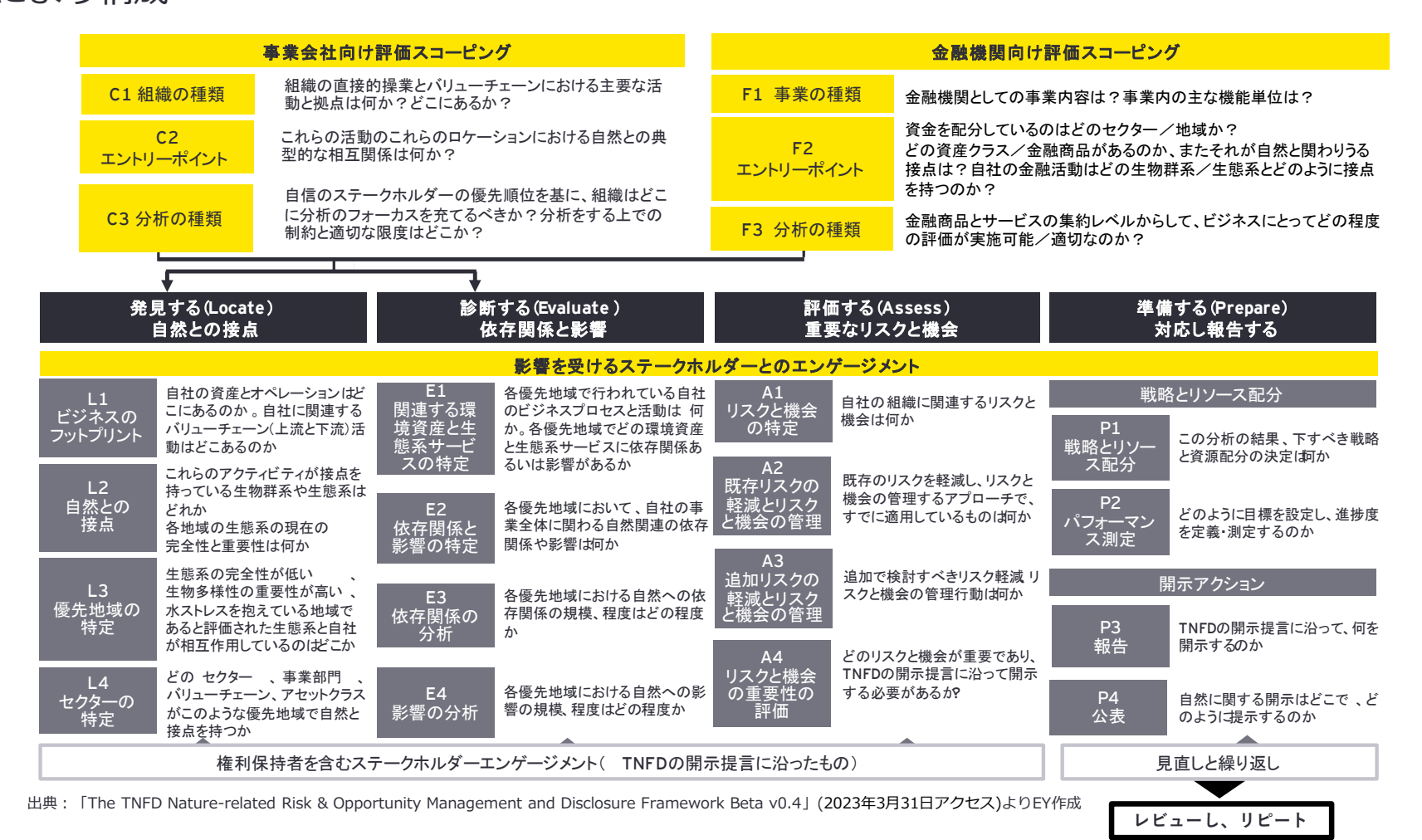

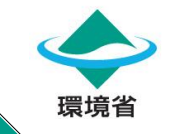

### **1 TNFD紹介ツール TNFDウェブサイト「Tools Catalogue」では、ツール 紹介が常時更新され、ツールの概要が説明されている。**

※TNFDにおける自然との接点を見るフェーズ

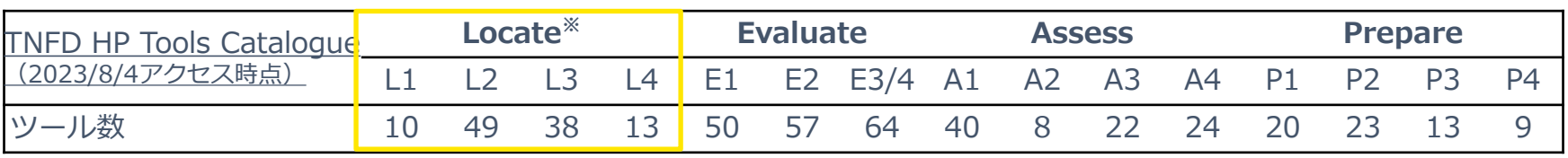

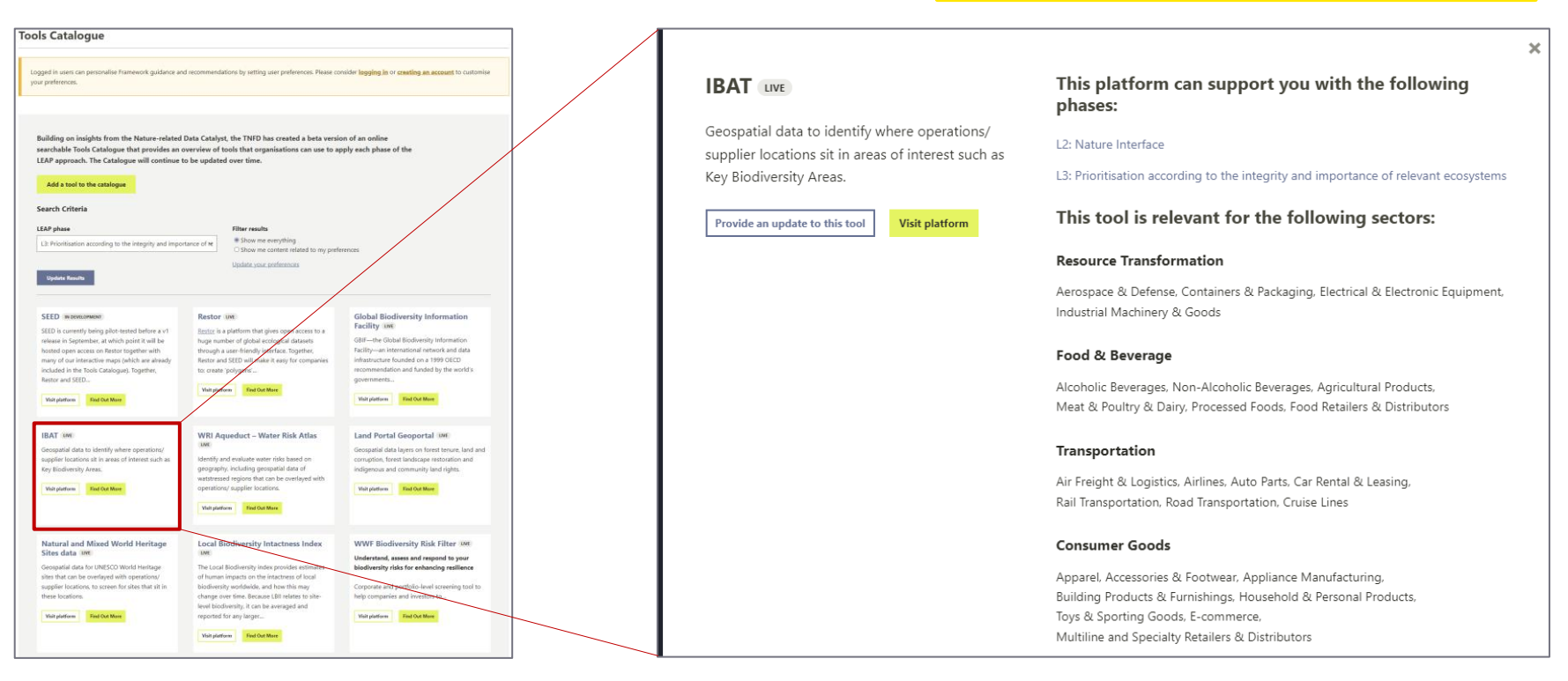

画像:TNFD Tools Catalogue 画面

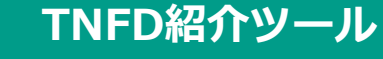

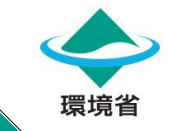

# **1TNFDでは、自然との接点の分析(Locate)に67<sup>個</sup> (2023/8/4アクセス時点)のツールを紹介している。**

- ▶ TNFD Tools Catalogue では、自然との接点の分析 (Locate) で活用できるツールとして、以下の ツールを紹介している。
- このうち、インターネット上で確認できるTNFD開示企業では6個のツールが使用されている。
	- [IBAT](https://www.ibat-alliance.org/)
	- [ENCORE](https://encore.naturalcapital.finance/en/)
	- [Global Forest Watch](https://www.globalforestwatch.org/)
	- WRI Aqueduct [Water Risk Atlas](https://www.wri.org/data/aqueduct-water-risk-atlas)
	- [WWF Water Risk Filter](https://riskfilter.org/water/home)
	- [WWF Biodiversity Risk Filter](https://riskfilter.org/biodiversity/home)

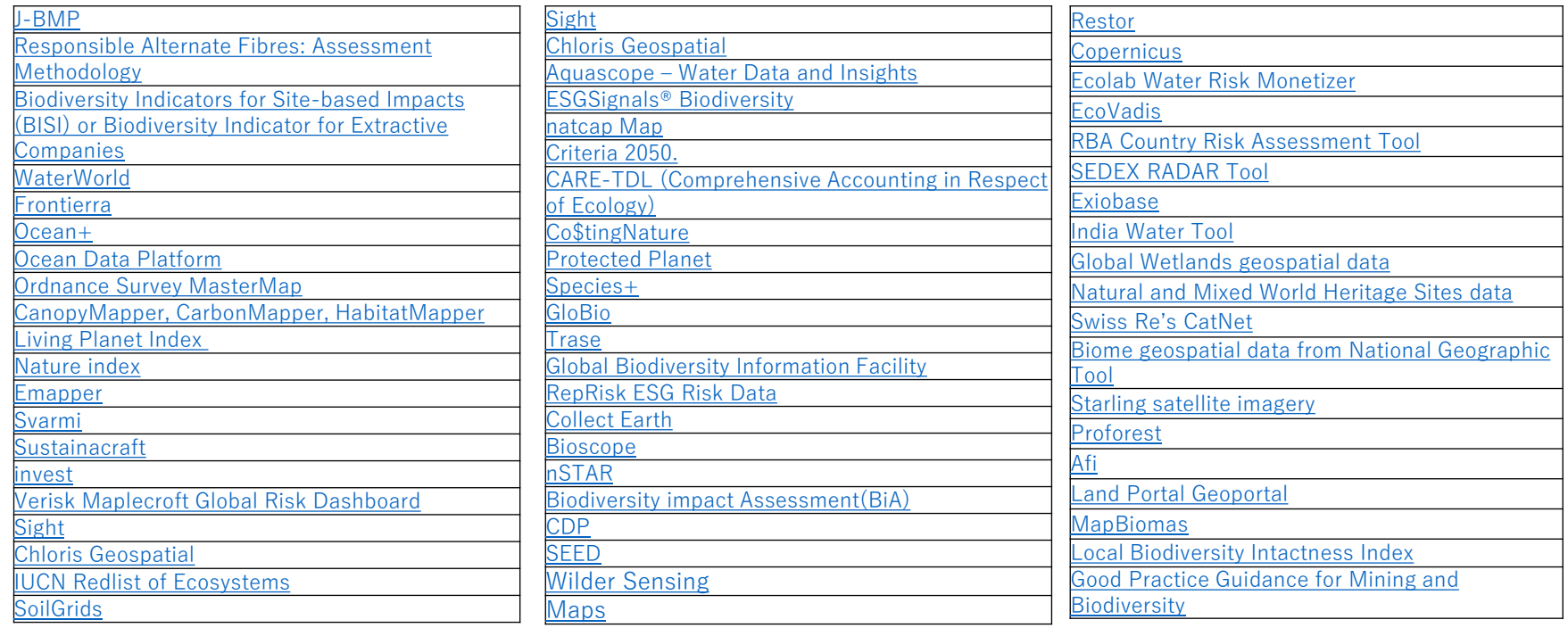

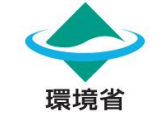

## <sub>日然との接点のガ<sub>机シール</sub><br>企業はそれぞれの拠点で多くのバイオームと関わりを持ち、</sub> **依存と影響、自然関連リスクは拠点特有である。 自然との接点の分析ツール**

- バイオームとは、熱帯雨林、外洋、砂漠、湖など、降雨量と気温のパターン等に応じて生育する植物の種 類によって区別される地理的領域を指す。
- ▶ 企業はそれぞれのビジネス拠点で多くのバイオームと関わりを持つ。
- 自然に関連する依存と影響、すなわち事業の継続性や収益、企業価値に対するリスクの源泉は、場所特有 のものであり、企業の自然関連リスクについてはサプライチェーンの上流まで遡り、原材料採取を行う拠 点まで評価する必要があることから、非常に多岐に渡る。
- したがって、企業の自然関連リスクの特定、評価、緩和、管理にとって、立地が重要であり、ビジネスプ ロセスと自然(環境資産のストックや生態系サービスの流れ)との接点を考慮することが重要となる。

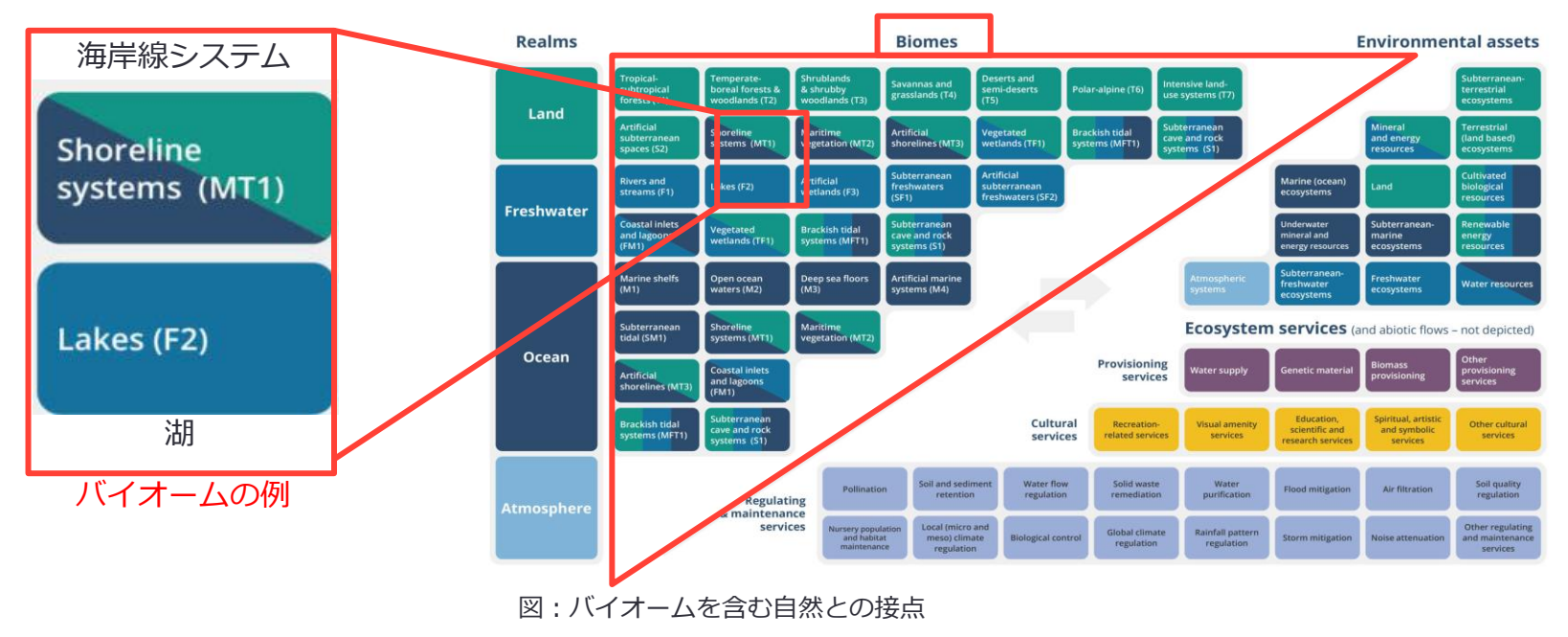

引用: 「[The TNFD Nature-related Risk & Opportunity Management and Disclosure FrameworkBeta](https://framework.tnfd.global/wp-content/uploads/2022/06/TNFD-Full-Report-Mar-2022-Beta-v0-1.pdf) v0.1」(2023年8月18日アクセス)にEY加筆

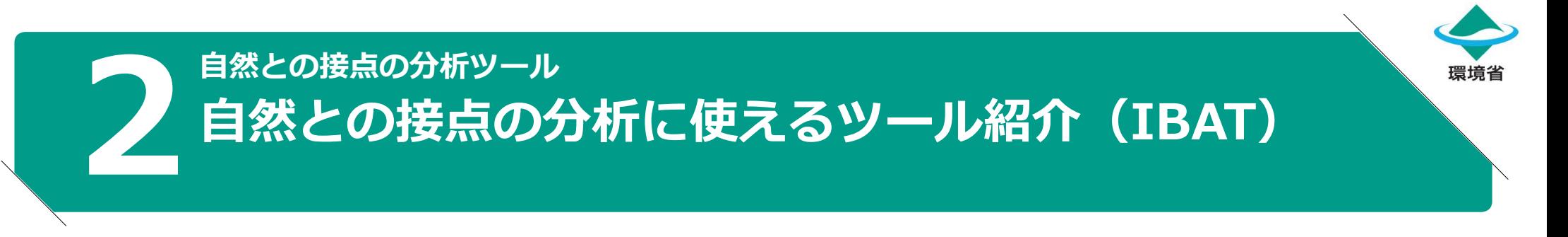

- ▶ **概要:**IUCNレッドリスト、保護地域、生物多様性上重要地域(KBA)などのデータベースへのアクセスが可 能な地理空間データを提供。そのほか、指定する拠点に対し、種の潜在的リスク評価を行うレポート (STAR)等を提供(ただし、有料プラン)。
- **TNFDによる活用フェーズ:** L2、L3
- **何ができるか:**
	- 住所情報等を入力することで、事業/サプライヤーの拠点周辺の、生物多様性上重要な地域に関する整理 された情報を閲覧可能。また、マップ上での閲覧も可能。
	- 無料版では、指定した拠点から直径50km範囲内の数値情報の提供のみとなるが、優先地域を決定するL2、 L3段階は、おおまかな地域情報として整理・評価に有効。

• 有料プランでは、以下のレポートの作成が可能。

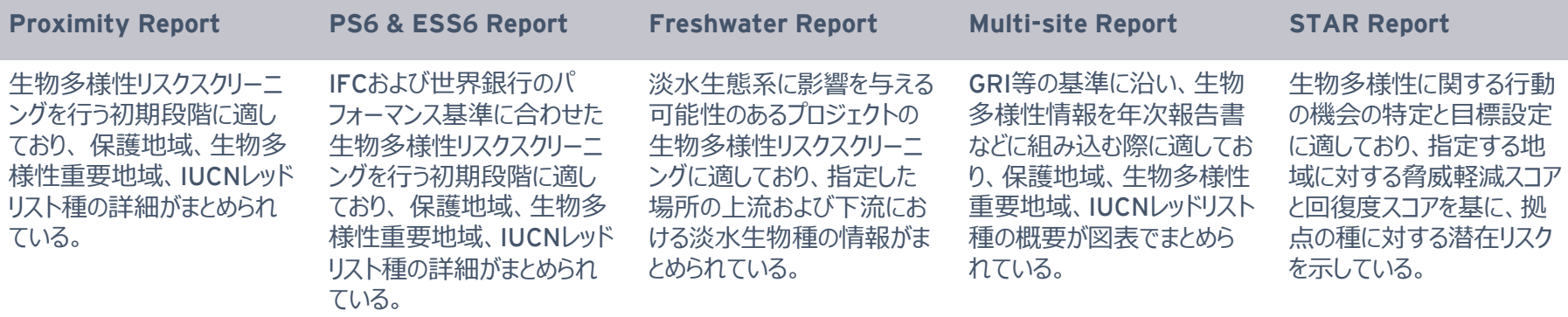

• **利用料:**一部無料だが、詳細情報やレポートの入手、GISデータDL等は有料となる。

出所:[Integrated Biodiversity Assessment Tool \(IBAT\) \(ibat-alliance.org\)](https://www.ibat-alliance.org/)

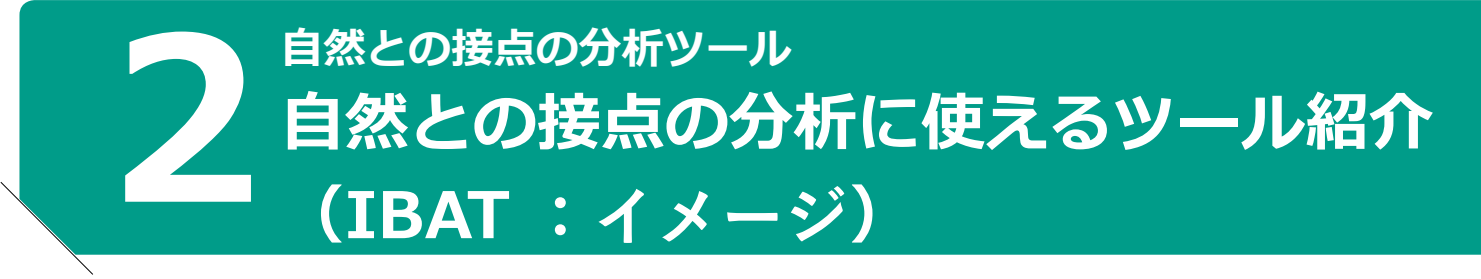

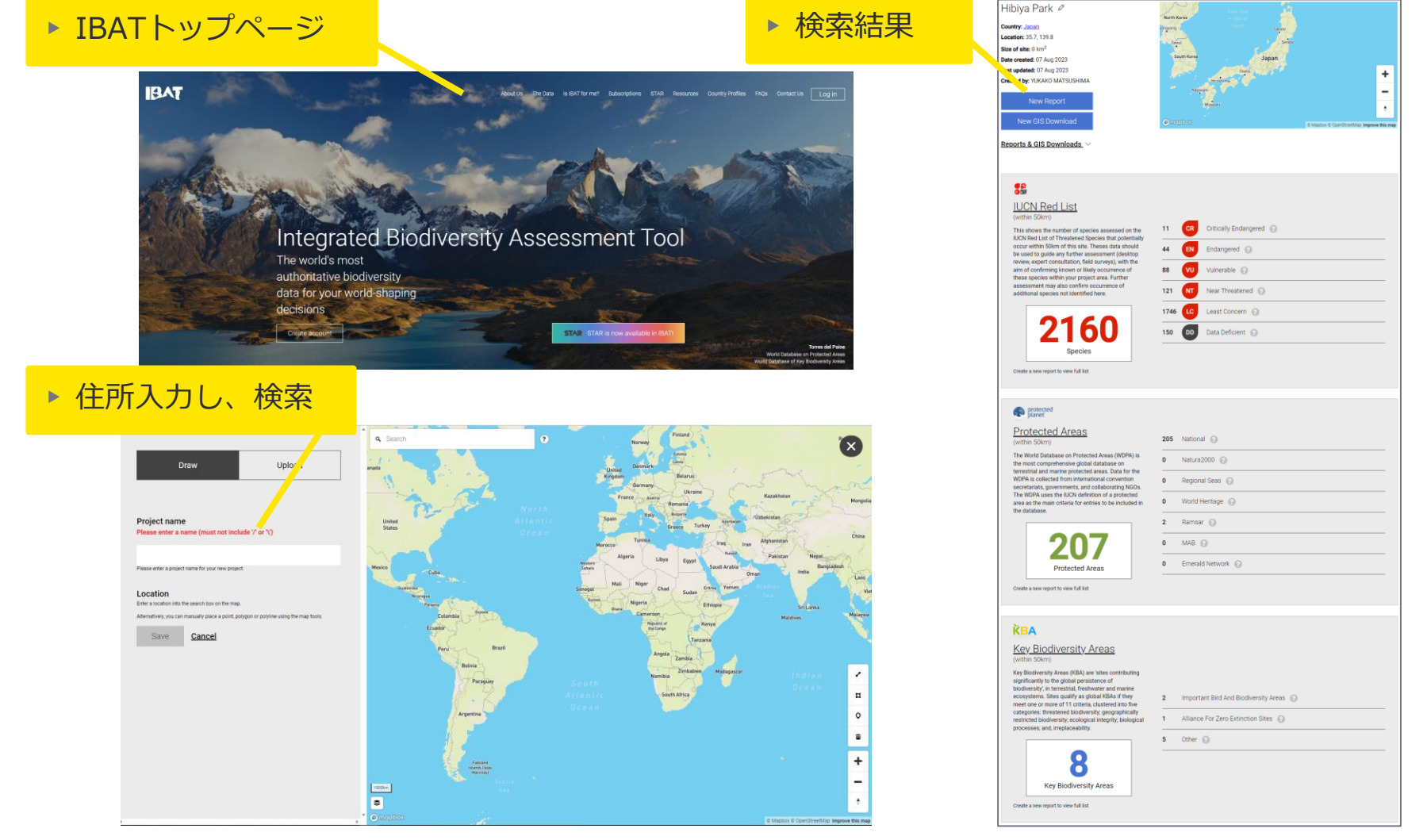

出所:[Integrated Biodiversity Assessment Tool \(IBAT\) \(ibat-alliance.org\)](https://www.ibat-alliance.org/)

環境省

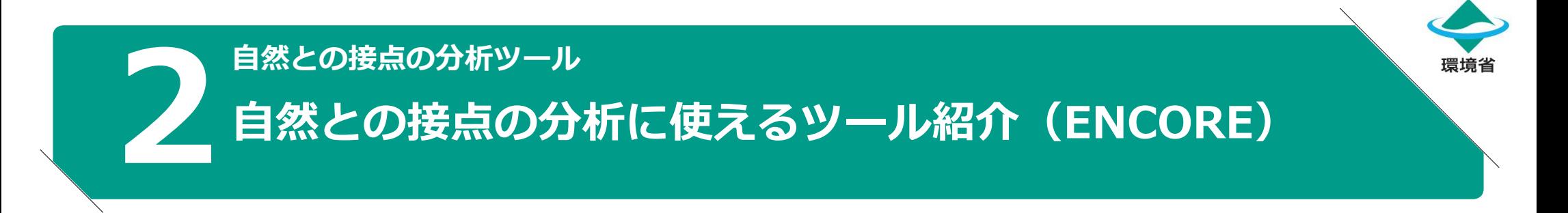

- **概要:**経済が自然にどのように依存しており、影響する可能性があるのか、環境の変化がどのようにビジネ スのリスクを生み出すかを可視化するためのツール。金融機関が投融資先企業の自然資本に与える機会やリ スクの評価に使うツールであるが、企業が自社の操業地や取引先の原材料調達地について評価するのにも同 様に使用可能。
- **TNFDによる活用フェーズ**: L2、L4、E2、E3、E4
- **何ができるか:**
	- ▶ セクター、サブセクター、生産プロセスごとに、自然にどのように依存しており、影響を与えているか を特定できる。
	- サイト上にて調査したいセクター種類を選択することで分析可能。自然資本資産に関するマップ、環境 変化の要因、及び影響要因を用いて、セクター固有のリスクを理解することができる。
	- ▶特に金融機関は、ENCOREのデータを使用して、高リスク産業およびサブ産業への融資、引受、投資を 通じてさらされている自然関連のリスクを特定できるとされている。
	- ▶ リスク管理(潜在的に重要な生態系サービスや自然資本等)、コミュニケーションとステークホルダー エンゲージメント、生物多様性の目標設定とポートフォリオの整合性の整理等に役立つ
- ▶ **利用料:**無料で使用可能 はない インストリック しゅうしょう しゅうしょう

ENCORE [\(https://encorenature.org/en\)](https://encorenature.org/en)

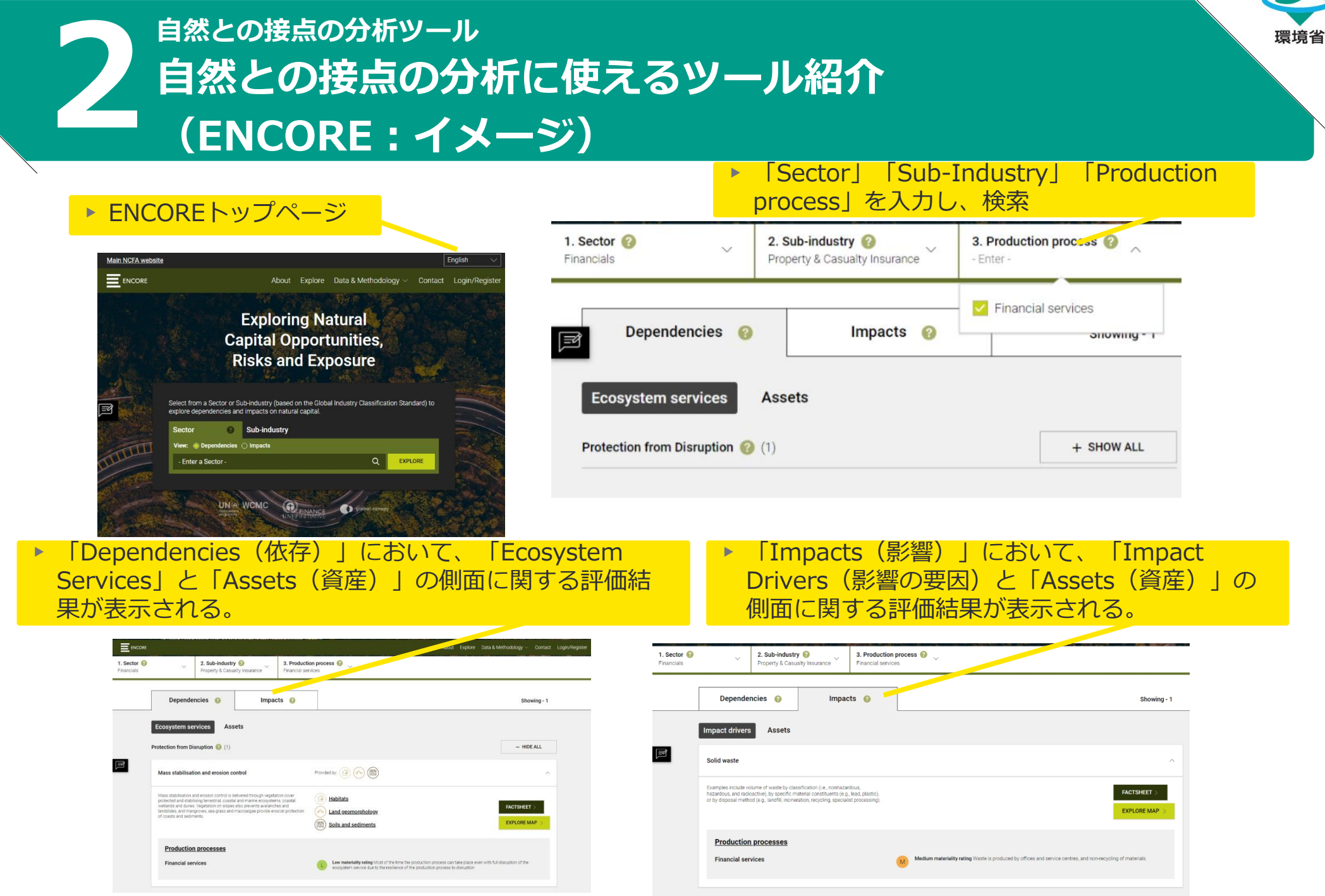

### 出所:ENCORE [\(https://encorenature.org/en\)](https://encorenature.org/en)

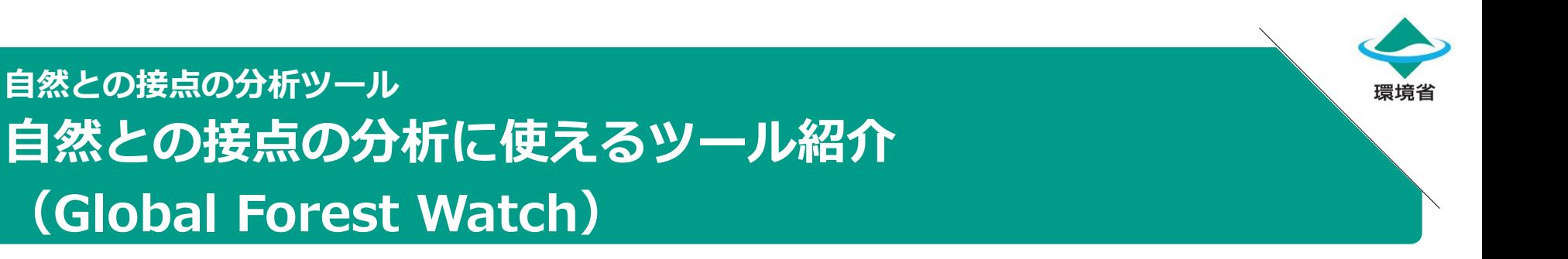

- ▶ **概要:**世界の森林破壊を監視するためのデータを可視化(マップ化)し、提供するオンラインプラット フォーム。
- **▶ TNFDによる活用フェーズ: E2 、 (L2、L3)**

※L2、L3は活用フェーズに含まれないが、優先地域を特定する上で重要な情報と考える

• **何ができるか:**

**2**

- 森林のモニタリングが可能。森林の変化がどこでどのように起こっているかについて、リアルタイムの 情報を提供し、世界中の森林の状況を把握することができる。
- ▶ 森林の変化(森林伐採アラート、火災アラート等)、十地被覆(原牛林、植林地)、十地利用(鉱業権、 パーム油工場、保護地域、ダム等)、気候(森林炭素除去、樹木バイオマス密度等)、生物多様性(森 林の変化が生物多様性に与える影響、生物多様性ホットスポット等)などに関する様々な情報をマップ 上で確認することができる(種類によりデータの粒度が異なる点、地域ごとのデータの有無は留意が必 要)。
- 項目によっては年ごとのデータが存在し、その地点での時間軸推移も確認することができる。

• **利用料:**無料で使用可能

出所:Global Forest Watch Websit([https://www.globalforestwatch.org/](https://www.globalforestwatch.org/map/?map=eyJjZW50ZXIiOnsibGF0IjoyNy4wMDAwMDAwMDAwMDIwODUsImxuZyI6MTEuOTk5OTk5OTk5OTk4MDgzfX0%3D))

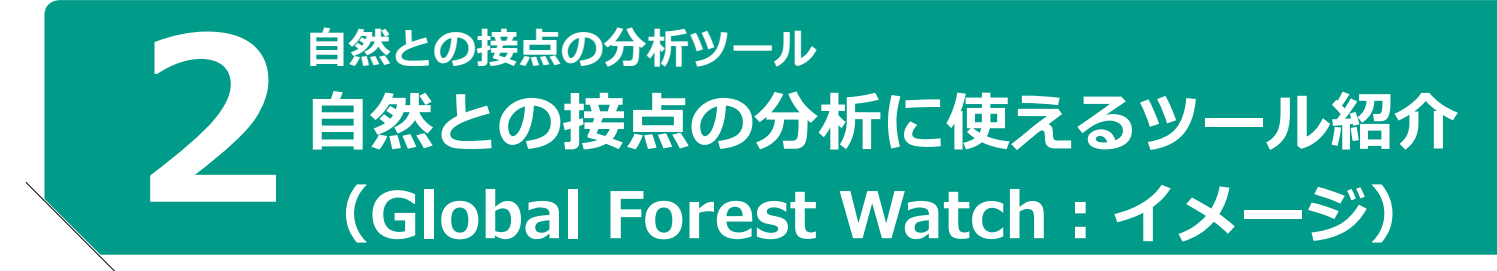

### ▶ Global Forest Watchトップページ

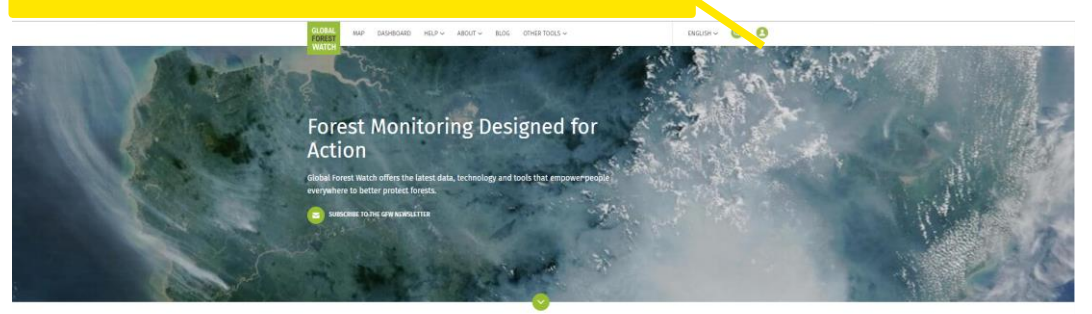

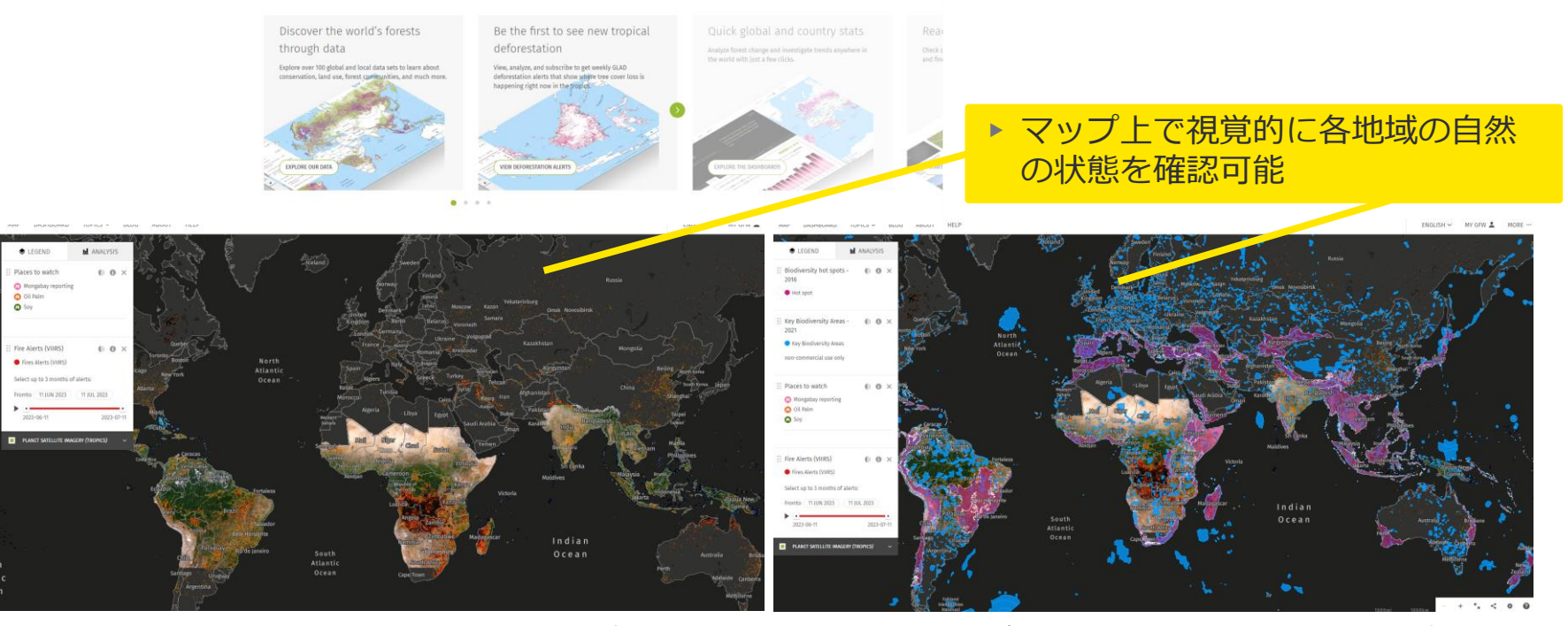

出所:Global Forest Watch Website([https://www.globalforestwatch.org/](https://www.globalforestwatch.org/map/?map=eyJjZW50ZXIiOnsibGF0IjoyNy4wMDAwMDAwMDAwMDIwODUsImxuZyI6MTEuOTk5OTk5OTk5OTk4MDgzfX0%3D))

環境省

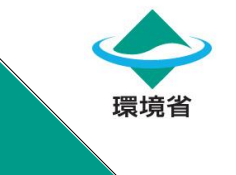

### **2 自然との接点の分析ツール 自然との接点の分析に使えるツール紹介 (Aqueduct - Water Risk Atlas)**

- **概要:**世界の地域毎の水リスクを、物理(量・質)・規制・評判の各リスクの観点から評価。HP上でビジュ アルデータとして公開。
- **TNFDによる活用フェーズ:**L3、E3、P2
- **何ができるか:**
	- 地域や指標を自由に指定して、地域ごとの水リスクを検索・確認することができる。
	- 水リスクは、下記の各リスクの観点からマッピングされている。
	- ① 物理リスク(量):水ストレス、水の枯渇、経年変動、季節変動、地下水位の低下、河川洪水リスク、 沿岸洪水リスク、干ばつリスク
	- ② 物理リスク(質):未処理廃水、海岸富栄養化の可能性
	- ③ 規制・評判リスク:飲料水、衛生設備、国別ESGリスク指数
	- ▶事業における重要度や関連性によって各指標のウェイト(重みづけ)をカスタマイズすることが可能で あり、各企業はニーズに合わせて水リスクを視覚的に確認することができる。
	- ▶ 各指標(水ストレス、水の枯渇等)ごとに時間軸(2030、2050、2080)、シナリオ(悲観的、通常通 り、楽観的)ごとでの各地域の状態も確認できる。
- ▶ **利用料:**無料で使用可能

出所:[Aqueduct Water Risk Atlas \(https://www.wri.org/aqueduct\)](https://www.wri.org/applications/aqueduct/water-risk-atlas/#/?advanced=false&basemap=hydro&indicator=w_awr_def_tot_cat&lat=-14.445396942837744&lng=-142.85354599620152&mapMode=view&month=1&opacity=0.5&ponderation=DEF&predefined=false&projection=absolute&scenario=optimistic&scope=baseline&timeScale=annual&year=baseline&zoom=2)

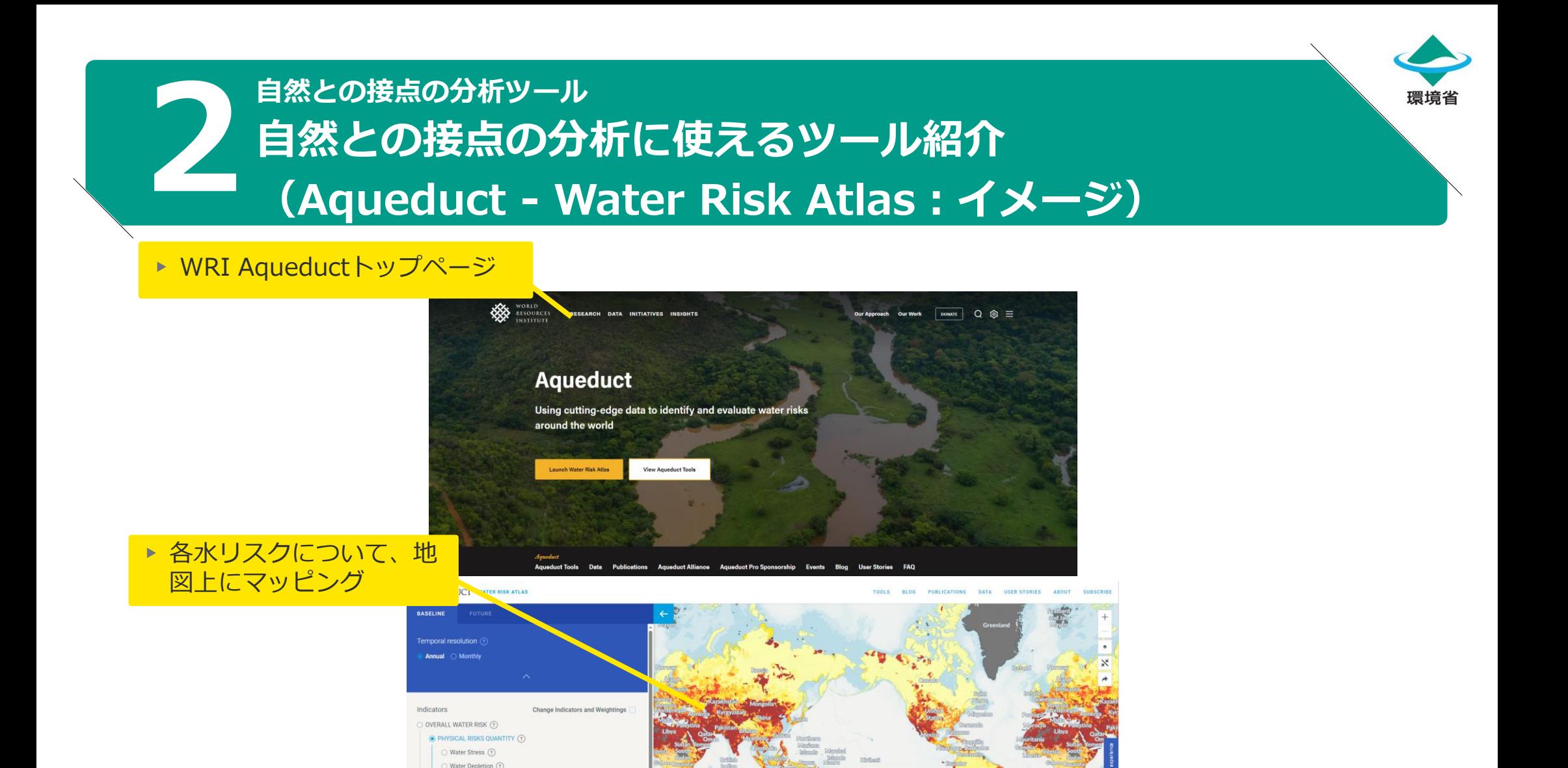

PHYSICAL RISKS QUALITY (?) C Untreated Connected Wastewater (?) Coastal Eutrophication Potential (?) **Physical Risks Out**  $\mathbf{a}$ O REGULATORY AND REPUTATIONAL RISK (?) O Unimproved/No Drinking Water (?)  $\equiv$  No. 6 A Analyze Click map Enter Address Import fil

nterannual Variability (?) Seasonal Variability G Groundwater Table Decline (?) Riverine flood risk (?) C Coastal flood risk (?) O Drought Risk (?)

出所:[Aqueduct Water Risk Atlas \(https://www.wri.org/aqueduct\)](https://www.wri.org/applications/aqueduct/water-risk-atlas/#/?advanced=false&basemap=hydro&indicator=w_awr_def_tot_cat&lat=-14.445396942837744&lng=-142.85354599620152&mapMode=view&month=1&opacity=0.5&ponderation=DEF&predefined=false&projection=absolute&scenario=optimistic&scope=baseline&timeScale=annual&year=baseline&zoom=2)

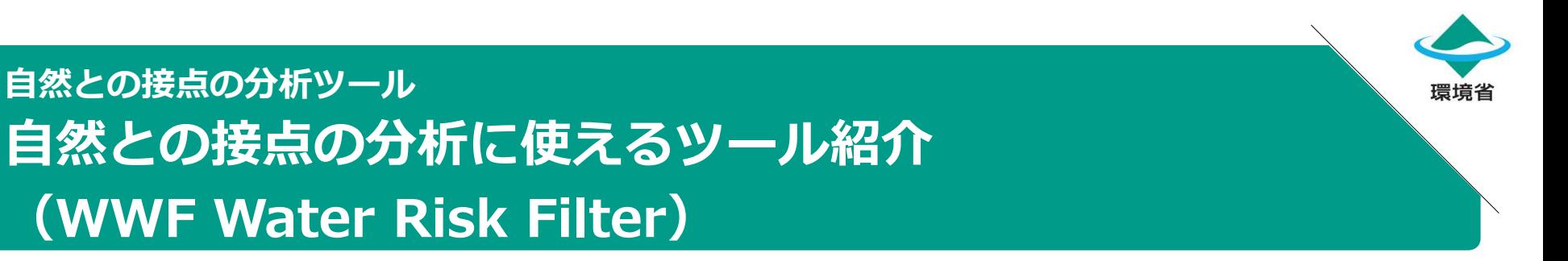

- **概要:世界の地域毎、サプライチェーン段階毎の水リスクを特定し、水に対する企業の行動に優先順位を付 けるための企業およびポートフォリオレベルのスクリーニングツール。**
- **TNFDによる活用フェーズ:** L2、L3、L4、E1、E2、E3、A1、A4、P1、P2、P3

• **何ができるか:**

**2**

- ▶ Explore (調査) :現在から未来の時間軸で、水に関する物理的リスク、規制リスク、風評リスクを特定 できる。マップレイヤー、国別プロファイル、シナリオごとの2030年から2050年までの水リスクの変 化、データ(最新のWWF出版物等)の探索が可能。
- ▶ Assess(評価):事業、サプライチェーン、投資全体の水リスクを評価できる。
- ▶ Respond (対応):水リスクに対処するための企業レベルの推奨事項を提供 (2023/8/29現在開発中)
- ▶ **利用料:**無料で使用可能 (Assessはユーザー登録が必要)

出所: [WWF Water Risk Filter](https://riskfilter.org/water/home) (https://riskfilter.org/water/home)

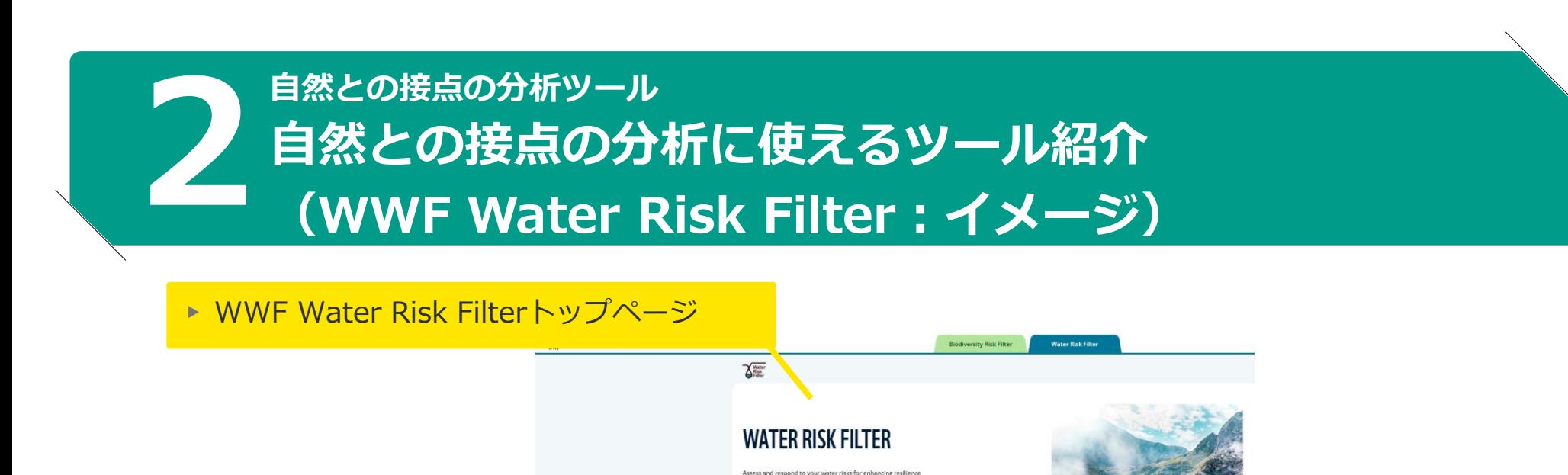

and contributing to a sustainable future

▶ Mapsで各地域の水リスクをマッピング  $\mathbf{C}$ **WWF Risk Filter Suite**  $\sqrt{N}$ Explore | Maps Select global or local higher resolution datasets

 $\begin{tabular}{|c|c|} \hline $\triangle$ Login \\ \hline \end{tabular}$  $\Box$ Global (Europe) (Mekong) (Erazi) (Osle) (Glombia) (Greet Eritain) (Hungary) (South Africa) (Spain VHICH WATER RISK ASPECT DO YOU WANT TO SEE WHAT AM I SEEING HERE Baseline Water Stre

.<br>Corporate and portfolio-level screening tool to help companies and investors to prioritise action<br>on what and where it matters the most to address water risks for enhancing business reallience

出所: [WWF Water Risk Filter](https://riskfilter.org/water/home) (https://riskfilter.org/water/home)

環境省

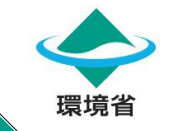

**2 自然との接点の分析ツール 補足:AqueductはFoodと洪水リスクが解析でき、WWF Water Risk Filterは 水リスク低減のアクション等も分析可能である。目的によって使い分けることを 推奨する。**

• 企業が自社の水リスクを評価するためのツールは数多く公開されている。これらのツールは、水に関する 様々な側面を評価できる一方、それぞれのツールの違いが分からず、自社のリスクを適切に評価するために どのツールを選べばよいかわかりにくいといった声から、WWFから3つの水リスク評価ツールを比較する共 同レポート(RIGHT TOOL FOR THE JOB)が発行されている。

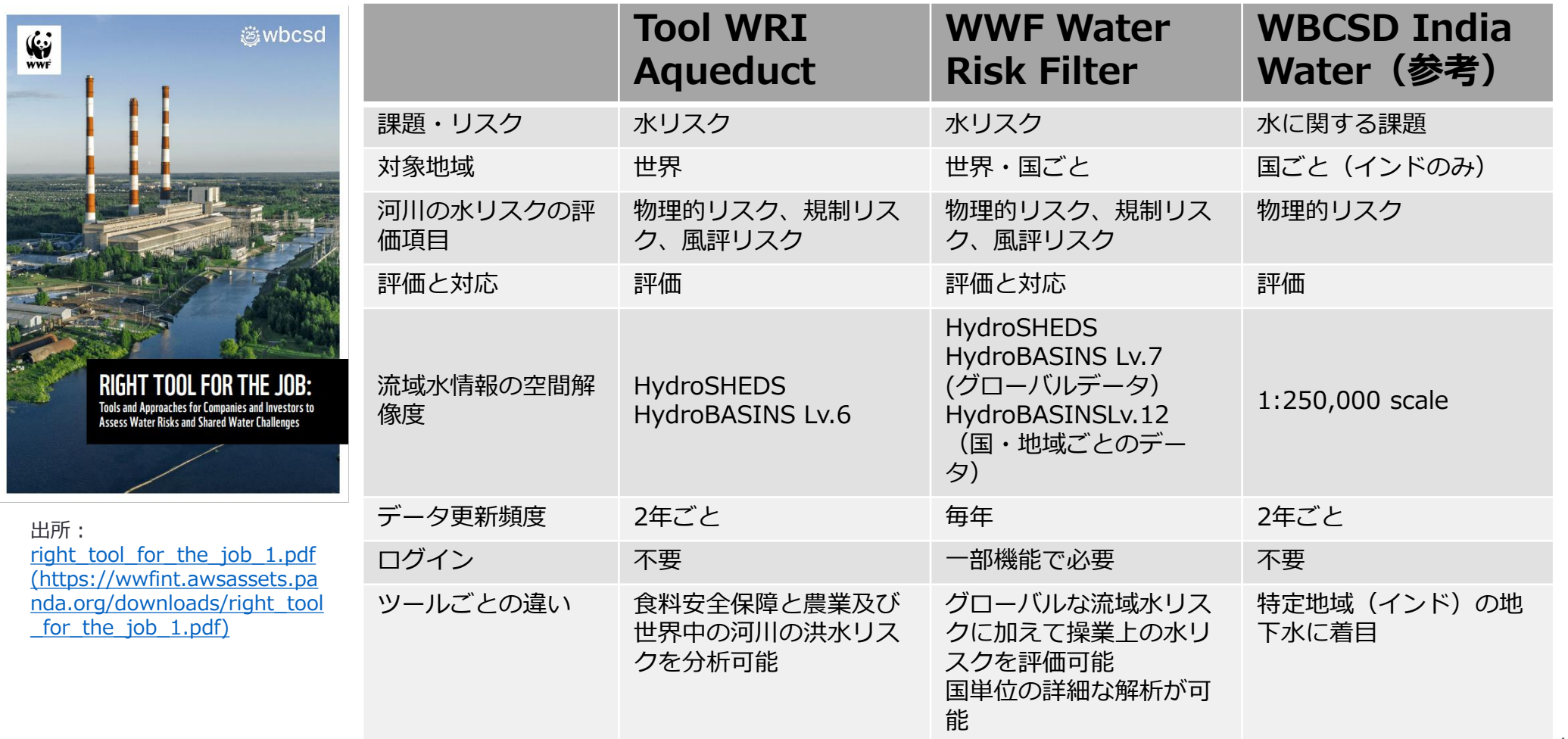

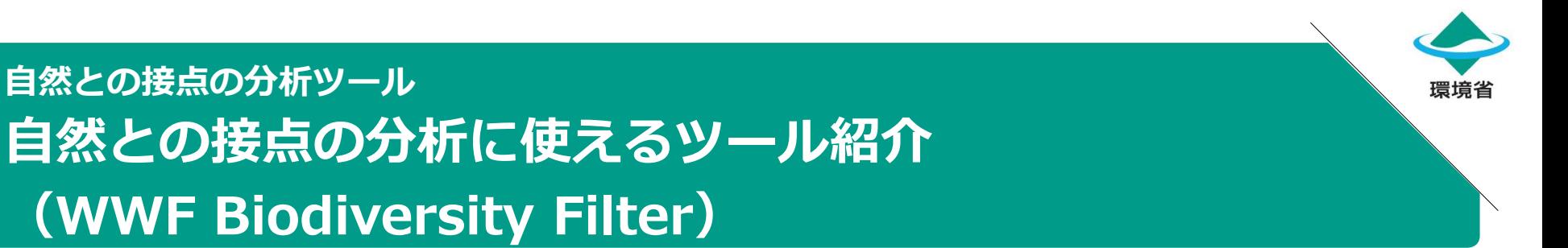

- **概要:**世界の地域毎、サプライチェーン段階毎の生物多様性リスクを特定し、生物多様性に対する企業の行 動に優先順位を付けるための企業およびポートフォリオレベルのスクリーニングツール。
- **TNFDによる活用フェーズ:** L2、L3、L4、E1、E2、E3、A1、A4、P1、P2、P3
- **何ができるか:**

**2**

- ▶ Inform (通知): すべての産業セクターの生物多様性への直接的な影響と依存の概要および特定の業界 セクターの直接的な影響と依存関係をより詳細な調査が可能。
- ▶ Explore(調査):地域ごとに生物多様性に関するリスクを特定できる。マップレイヤー、国別プロファ イル(2023/8/29現在開発中)、データ(最新のWWF出版物等)の探索が可能。
- ▶ Assess(評価):事業、サプライチェーン、投資全体の生物多様性リスクを評価できる。
- ▶ Respond (対応): 生物多様性リスクを軽減し、レジリエンスを強化するための情報を提供 (2023/8/29現在開発中)
- ▶ **利用料:**無料で使用可能(Assessはユーザー登録が必要)

出所:[WWF Biodiversity Risk Filter](https://riskfilter.org/biodiversity/home)(https://riskfilter.org/biodiversity/home)

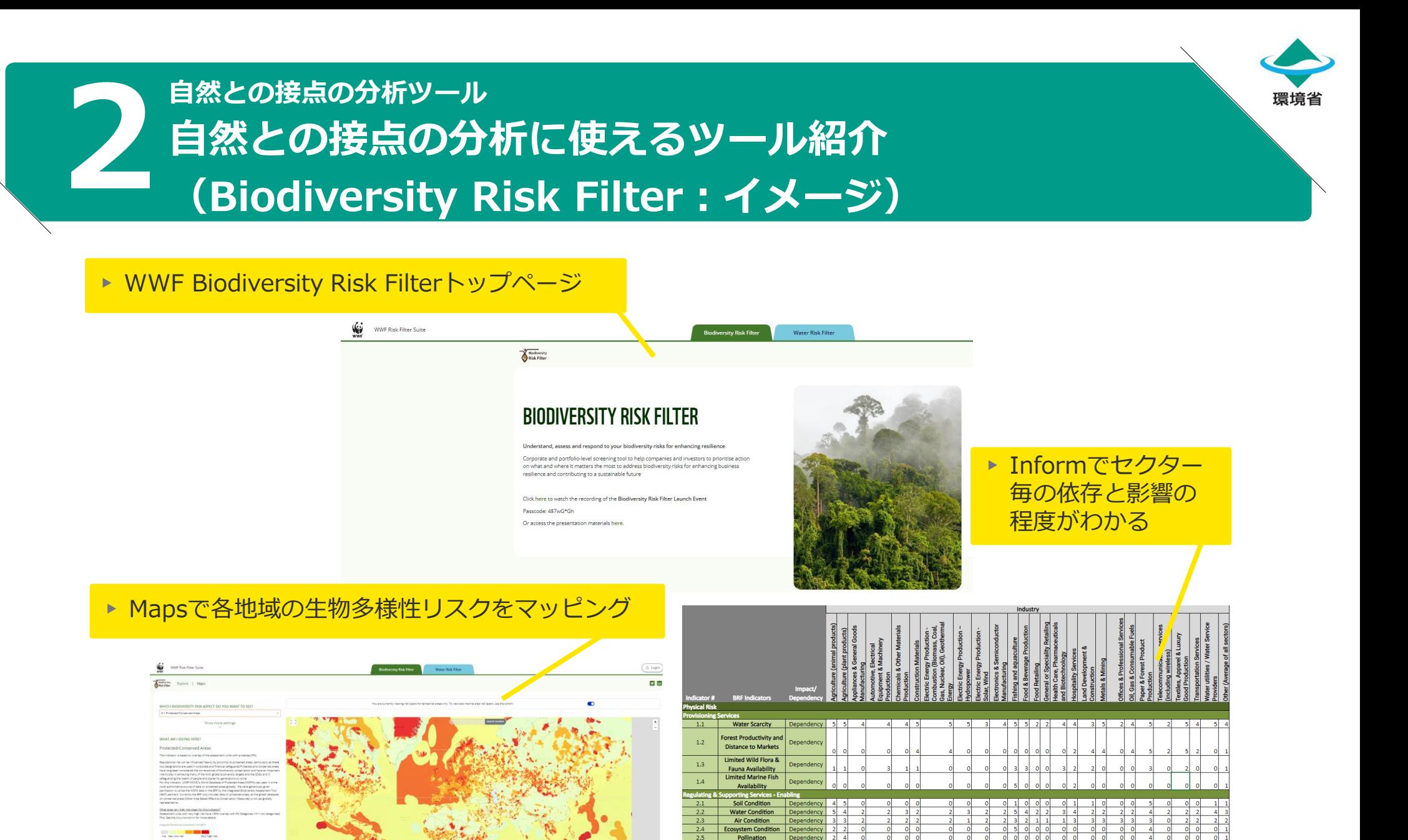

出所:[WWF Biodiversity Risk Filter](https://riskfilter.org/biodiversity/home)(https://riskfilter.org/biodiversity/home)

 $\begin{array}{c|cc}\n3 & 3 & 3 \\
4 & 4 & 4\n\end{array}$ 

 $\begin{array}{cccccccc} 3 & 3 & 5 & 3 & 3 & 3 & 3 & 4 \\ 4 & 4 & 5 & 4 & 4 & 4 & 4 & 4 \end{array}$ 

Landslides Wildfire Hazard Depe lant/Forest/Aquatic

**Pests and Diseases** 

Denendenc

Merbicide Resistance Dependency 4 4<br>Extreme Heat Dependency 5 5<br>Tropical Cyclones Dependency 5 5

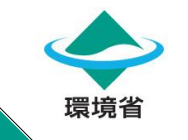

### **自然との接点の分析ツール**

**2**

**補足:TNFD紹介ツール会員登録、無料・有料の違い**

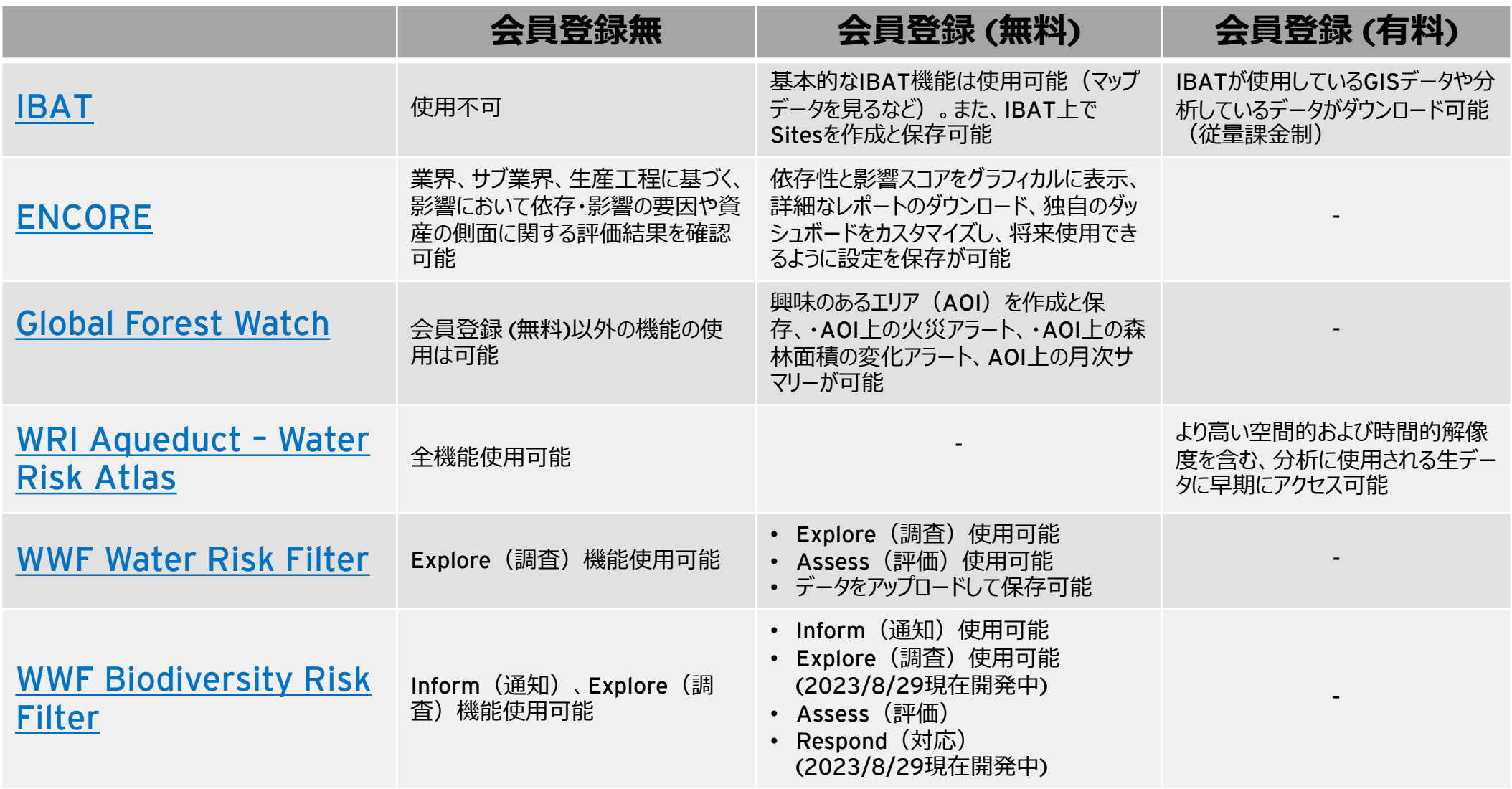

出所:各ツールHPよりEY作成

## **3 IBATは、自社拠点の周辺の生物多様性の重要性の 評価に利用されている。 ツールを使用した分析結果の開示例**

## **Charoen Pokphand Group(タイ最大の複合企業)の事例**

**BIODIVERSITY IMPORTANCE** 

### **3.1 INTERFACE WITH NATURE**

We are aware that the nature and biodiversity risk could arise from the business footprint, particularly from the operation site that is near or within the wilderness and biodiversity hotspot areas. Therefore, we have assessed the interface with the nature by mapping the location of the site globally with the ecosystem type, biomes, biodiversity importance using the TNFD recommended tools, including IBAT, Global Forest Watch, Encore, and Aqueduct.

As industrial conglomerate with diversified businesses, this process help us to gain more understanding more about the interaction between our operation with the natural resources surrounding, current status and potential change of ecosystem in the future. This is the initial step to identify the nature-related risk

![](_page_20_Figure_5.jpeg)

![](_page_20_Figure_6.jpeg)

- ▶ 事業サイトと自然との接点の評価に、TNFDが 紹介するIBAT等のツールを用いている。
- ▶ 自然関連リスクを特定するための最初のステッ プと位置付けている。
- ▶ 生物多様性の重要性評価に、IBATから入手した Protected Areas、Key Biodiversity Areas、 IUCN Red Listの定量情報を利用し、開示して いる。

出所:[Charoen Pokphand Group Biodiversity \(TNFD\)](https://www.cpgroupglobal.com/storage/document/additional-topic-specific-reports/2023/biodiversity-tnfd-report-2022-th.pdf) Report 2022 (https://www.cpgroupglobal.com/storage/document/additional-topic-specificreports/2023/biodiversity-tnfd-report-2022-th.pdf)

環境省

![](_page_21_Picture_0.jpeg)

### **SMBCグループの事例**

#### ① 企業活動における自然資本への依存

企業は、自然資本が生み出す生態系サービスを便益として享受しています。ENCOREによる分析に基づ けば、企業は生態系サービスから「原材料としての直接利用」「生産プロセスの補助」「間接的影響の低減 「災害の抑制」といった4つの経路で便益を享受しています。

![](_page_21_Figure_4.jpeg)

- ▶ FNCORFを用い、依存・影響それぞれの観点で、自然資 本が提供する生態系サービスと企業活動との接点を分析 している。
- ‣ ENCOREの分析結果を基に、企業活動と自然資本・生態 系サービスの関係性(依存及び影響)について整理して いる。 出所: SMBCグループ 2023 TNFDレポート

### 図表 3-10 依存に関するヒートマップ

![](_page_21_Figure_8.jpeg)

‣ ENCOREを活用してヒートマップを作成し、自然資本と の関連性が高いとされるセクターの依存・影響の度合い を整理し、特に重視すべき自然資本・生態系サービスや セクターを特定している。

(https://www.smfg.co.jp/sustainability/materiality/environment/naturalcapital/pdf/tnfd\_report\_j\_2023.pdf)

![](_page_22_Picture_0.jpeg)

### **Charoen Pokphand Groupの事例 住友林業の事例**

Riomes

#### **ECOSYSTEM INTEGRITY**

![](_page_22_Picture_3.jpeg)

- ▶ Global Forest Watchを用い、事業サイト単位での牛熊 系の完全性(Ecosystem integrity)を評価している。
- ▶ Global Forest Watchの数ある指標の中から、Forest Landscape Integrity Index(森林景観完全性指標)、 Biodiversity Intactness (生物多様性の保全性)を、ス クリーニング指標として採用している。

出所:[Charoen Pokphand Group Biodiversity \(TNFD\)](https://www.cpgroupglobal.com/storage/document/additional-topic-specific-reports/2023/biodiversity-tnfd-report-2022-th.pdf) Report 2022 オンファインのディスクのディスクのサイトをのえて、出所:生物多様性保全に関する方針と目標|住友林業

![](_page_22_Picture_175.jpeg)

#### Global Forest Watchの森林の増減に関する指標

![](_page_22_Picture_176.jpeg)

- ▶ E2、E3、E4にて、Global Forest Watchを使用している。
- ▶ E2では、過去20年間の各地域の森林減少の程度と原因を、 E3、4では、木材輸入量が多い8地域でのリスク評価に Global Forest Watchの森林の増減に関する指標を使用 している。
- ▶ Lに関しては、住友林業のビジネスを俯瞰し、森林と接点 を持っていると特定し、優先地域、セクターの特定に繋 げている。

[\(https://sfc.jp/information/sustainability/environment/biodivers](https://sfc.jp/information/sustainability/environment/biodiversity/index.html) ity/index.html)

![](_page_23_Picture_0.jpeg)

### **ツールを使用した分析結果の開示例**

## **3WRI Aqueduct - Water Risk Atlasは、国内外グループ拠点の水リス クの評価に利用されている。**

図8:水関連リスクのある生産拠点

### **日本電気株式会社(NEC)の事例**

#### リスクと拠点の特定 一水関連リスク(水資源への依存、排水の影響など)–

Aqueduct を用いたリスク分析や、NEC 独自の水リスク管理アンケートをもとに、国内外の各生産拠点で のような水リスクがあるのか特定しました。NEC グループの国内外の 392 拠点のうち、生産に関わる 28拠 を Aqueduct により評価したところ、中国 江蘇省 蘇州市にある2拠点、タイ パトゥムターニー、フィリピ カヴィテの事業場が水関連リスクのあるエリアに立地していると確認されました。

図 7: Aqueduct を用いた水リスク分析

![](_page_23_Figure_7.jpeg)

![](_page_23_Picture_122.jpeg)

### ▶ 高リスクである理由も含めて開示。

#### 2.4.2. バリューチェーンの上流

バリューチェーンの上流である調達取引先に対しては「サプライチェーンにおける責任ある企業行動ガイドラ イン」にて、生物多様性、水、土壌を含めた環境保全に取り組むよう求めています。また毎年実施しているサプラ イヤーアンケートにおいても取り組み状況を調査しています。

今回は、NEC の一次調達取引先のうち、自然資本への影響が相対的に高いと考えられるハードウェア購入先 について、その生産拠点約2000拠点のリスクをAqueductによって評価をしました。その結果、リスクがある 場所に立地している拠点は1%以下であり、今後詳細調査を行つことを検討しています。

出典:Aqueduct

• Aqueductを用いて、水リスクのあるエリアに立地してい る直接操業4拠点を特定している。

出病

▶ バリューチェーン上流 (生産拠点約2000拠点)の水リス クについて、Aqueductを用いて評価している。

出所:[NEC TNFD](https://jpn.nec.com/sustainability/ja/eco/pdf/NEC-tnfd-2023-j.pdf) レポート 2023 (<https://jpn.nec.com/sustainability/ja/eco/pdf/NEC-tnfd-2023-j.pdf>)

![](_page_24_Picture_0.jpeg)

### **キリンHDの事例 住友林業の事例**

#### 試行的な優先順位付け

![](_page_24_Picture_154.jpeg)

※水ストレスは、利用可能な水資源量について評価する3つの指標 (AqueductのBaseline water Stress,Water Risk Filterの Baseline Water DepletionとBlue Water Scarcity)を用いて評価

※取水量は、水ストレスが高い14拠点の総取水量に対する割合

※生物多様性は、製造拠点の流域のIUCNレッドリストに基づいて算出された指標 (START (Species Threat Abatement and Restoration,threat-abatement:脅威の軽減)とSTARR (restoration:復元))のスコアと、製造拠点の流域から半径50km圏内に 魚類、両生類、カメ、甲殻類、トンボなど水域に生息するBiodiversity elements triggering KBA criteriaが存在するか否かで評価

- ‣ Water risk filterを使用して、製造拠点の流域 の水量についての水ストレスと影響(取水量) を調査し、優先順位付けを実施している。
- ▶ 生物多様性に関しては、製造拠点の流域の IUCNレッドリストに基づいて算出された指標 のスコアと、製造拠点の流域の半径50km圏内

出所:キリングループ環境報告書2022 [\(https://www.kirinholdings.com/jp/investors/files/](https://www.kirinholdings.com/jp/investors/files/pdf/environmental2022_04.pdf) pdf/environmental2022\_04.pdf)

![](_page_24_Picture_155.jpeg)

#### WWF Biodiversity Risk Filterのリスク評価指標

![](_page_24_Picture_156.jpeg)

のKBAの存在から評価している。 インディング E2、E3、E4にて、WWF Biodiversity Risk Filterを使 用している。E2では、森林製品に関する産業がリスク が高い項目の抽出を、E3、4では、木材輸入量が多い8 地域でのリスク評価にWWF Biodiversity Risk Filterの リスク評価指標を使用している。

出所[:生物多様性保全に関する方針と目標|住友林業](https://sfc.jp/information/sustainability/environment/biodiversity/index.html) (sfc.jp)

環境省

![](_page_25_Picture_0.jpeg)

### **自然との接点の分析に活用できるツールの紹介**

**自然関連財務情報開示のためのワークショップ《ベーシック編》**

**第1回 自然との接点の分析に活用できるツールの紹介・実践**

**2023年09月15日**

受託者:EYストラテジー・アンド・コンサルティング株式会社 EY新日本有限責任監査法人